# discussed: 7 June 2023

## Solutions to Problem Set 6

Data Compression With And Without Deep Probabilistic Models Prof. Robert Bamler, University of Tübingen

Course materials available at https://robamler.github.io/teaching/compress23/

**Note:** This problem set focuses entirely on the Asymmetric Numeral Systems (ANS) algorithm as there seemed to be quite a bit of confusion about this algorithm in the lecture. I decided to defer the promised exercise that uses range coding with our autoregressive machine-learning model of English text to a later problem set.

### **Problem 6.1: Positional Numeral Systems**

In the lecture, we introduced the Asymmetric Numeral Systems entropy coder as a generalization of positional numeral systems. Listing 1 on the next page shows our implementation of a class UniformCoder, which is an optimal entropy coder for a sequence of independent and uniformly distributed symbols, using a positional numeral system with a position-dependent base. The listing also contains a simple usage example.

- (a) **Correctness:** prove that **UniformCoder** is indeed a correct entropy coder, i.e., that decoding (i.e., pop) is the inverse of encoding (i.e., push):
  - (i) convince yourself that calling coder.push(symbol, base) and then calling coder.pop(base) returns symbol and restores the original state of coder, regardless of its original state (assuming that all method arguments are valid, i.e., base and symbol are integers with 0 ≤ symbol < base);</li>

**Solution:** We concatenate the two method bodies and then rewrite the resulting code in static single assignment (SSA) form by introducing subscript indices to all variables that are not method parameters:

```
# coder.push(symbol, base):
self.compressed_2 = self.compressed * base + symbol

# coder.pop(base):
symbol_2 = self.compressed_2 % base
self.compressed_3 //= base # ("//" denotes integer division.)
return symbol_2
```

Since self.compressed is a nonnegative integer, and  $0 \le \text{symbol} < \text{base}$  by assumption, dividing self.compressed<sub>2</sub> (defined in Line 2) by base has integer part self.compressed and remainder symbol. Lines 5-6 extract these two parts, thus setting  $\text{symbol}_2 = \text{symbol}$  (which gets returned on Line 7),  $\text{self.compressed}_3 = \text{self.compressed}$  (restoring the original state).

```
class UniformCoder:
       def __init__(self, compressed=0):
            self.compressed = compressed
       def push(self, symbol, base): # Encodes a symbol \in \{0, ..., base - 1\}.
            self.compressed = self.compressed * base + symbol
       def pop(self, base):
                                         # Decodes a symbol \in \{0, \ldots, \mathsf{base} - 1\}.
            symbol = self.compressed % base
                                         # ("//" denotes integer division.)
            self.compressed //= base
10
            return symbol
11
12
   # Usage example:
13
   coder = UniformCoder()
14
15
   coder.push(6, base=10)
16
   coder.push(13, base=16)
17
   coder.push(7, base=8)
18
   print(bin(coder.compressed))
                                      # Prints: "Ob1101101111"
19
20
   print(coder.pop(base=8))
                               # Prints:
21
   print(coder.pop(base=16)) # Prints:
22
   print(coder.pop(base=10)) # Prints:
```

Listing 1: A "stack"-like entropy coder that is optimal for uniformly distributed symbols.

(ii) convince yourself that setting symbol = coder.pop(base) with any positive integer base and then calling coder.push(symbol, base) restores the original state of coder, regardless of its original state (even if the coder was originally empty).

**Solution:** We again concatenate the two method bodies and then rewrite the resulting code in SSA form:

```
# symbol = coder.pop(base):
symbol_1 = self.compressed % base
self.compressed_2 //= base # ("//" denotes integer division.)

# coder.push(symbol_1, base):
self.compressed_3 = self.compressed_2 * base + symbol_1
```

Here, it's even easier to see that Line 6 reverts Lines 2-3, i.e., the final value self.compressed<sub>3</sub> is equal to the original value self.compressed. Note that this even holds if the coder was originally empty, i.e., if self.compressed = 0.

(b) Compression performance: assume you use the UniformCoder to encode a sequence of symbols  $x_1, x_2, \ldots, x_k$  with respective bases (i.e., alphabet sizes)  $|\mathfrak{X}_1|, |\mathfrak{X}_2|, \ldots, |\mathfrak{X}_k|$ . Assuming the alphabet sizes are fixed, which sequence of symbols leads to the largest possible value of coder.compressed after encoding? What is this largest possible value and how long is its binary representation? Compare to the information content of the message assuming the symbols are statistically independent, and each one is uniformly distributed over the respective alphabet  $\mathfrak{X}_i = \{0, 1, \ldots, |\mathfrak{X}_i| - 1\}$  for each symbol  $x_i$ .

Solution: We obtain the largets possible final value of coder.compressed by encoding the largest possible symbols values, i.e.,  $x_i = |\mathfrak{X}_i| - 1 \ \forall i \in \{1, \ldots, k\}$ . Analogous to the decimal system where the largest k-digit number (written as a sequence of k digits "9") is  $999\ldots 9 = 10^k - 1$ , the largest possible final value of the coder state is coder.compressed =  $\left(\prod_{i=1}^k |\mathfrak{X}_i|\right) - 1$ , i.e., the product of all bases minus one. Its binary representation is thus  $\left\lceil \log_2\left(\prod_{i=1}^k |\mathfrak{X}_i|\right)\right\rceil = \left\lceil \sum_{i=1}^k \log_2 |\mathfrak{X}_i|\right\rceil$  bits long (see Problem 2.4 (b)). By comparison, the information content of each symbol  $x_i$  is  $-\log_2 P(X_i = x_i) = \log_2 |\mathfrak{X}_i|$  since we assumed a uniform distribution  $P(X_i = x_i) = 1/|\mathfrak{X}_i| \ \forall x_i \in \mathfrak{X}_i$ . And since we assumed that the symbols are statistically independent, the information content of the message is the sum of the information contents of the symbols,  $\sum_{i=1}^k \log_2 |\mathfrak{X}_i|$ . Thus, UniformCoder is asymptotically optimal since its bit rate has less than one bit of overhead over the information content, regardless of the length of the message.

*Note:* Technically, UniformCoder does not implement a uniquely decodable code, i.e., if a sender were to encode two messages with two separate UniformCoders

named coder1 and coder2 and then concatenate the binary representations of coder1.compressed and coder2.compressed, then a receiver of this concatenated bit string would in general not be able to identify where the concatenation happend. In practice, however, it is quite unusual to concatenate compressed representations of *entire messages* (as opposed to concatenating compressed representations of *single symbols*, as one does in symbol codes). But for completeness, we note (leaving the proof to the reader) that the StreamingAnsCoder in Listing 3 (discussed in Problem 6.3 below) can be made uniquely decodable by initializing it with StreamingAnsCoder(compressed = [0, 1]).

#### **Problem 6.2: Naive Asymmetric Numeral Systems**

Listing 2 shows the SlowAnsCoder from the lecture, which is a naive version of the Asymmetric Numeral Systems (ANS) algorithm (we will improve it in Problem 6.3).

- (a) Correctness: similar to Problem 6.1 (a), prove that SlowAnsCoder is a correct entropy coder, i.e., that decoding (i.e., pop) is the inverse of encoding (i.e., push):
  - (i) convince yourself that calling coder.push(symbol, m) followed by calling coder.pop(m) returns symbol and restores the original state of coder, regardless of its original state (assuming that all method arguments are valid, i.e., m is a list of nonnegative integers that sum to 2<sup>precision</sup> and 0 ≤ symbol < len(m); also, m[symbol] ≠ 0; why is the last condition necessary?);</li>

**Solution:** We again concatenate the two method bodies, and we rename the local variable symbol in pop to decoded\_symbol to resolve name clashes (we don't use full SSA-form here since this would be somewhat complicated for the for-loop, requiring a so-called  $\phi$ -expression):

```
# coder.push(symbol, base):
   z = self.uniform_coder.pop(base=m[symbol]) + sum(m[0:symbol])
   self.uniform_coder.push(z, base=self.n)
   # coder.pop(base):
   z = self.uniform_coder.pop(base=self.n)
   # Find the unique symbol that satisfies z \in \mathfrak{Z}_i(symbol)
   # (using linear search just to simplify exposition):
   for decoded_symbol, m_symbol in enumerate(m):
       if z \ge m_symbol:
10
           z -= m_symbol
11
       else:
12
13
   self.uniform_coder.push(z, base=m_symbol)
14
   return decoded_symbol
15
```

Here, Lines 3 and 6 are inverses of each other as we've shown in Problem 6.1 (a), so we can simplify:

```
z = self.uniform_coder.pop(base=m[symbol]) + sum(m[0:symbol])
for decoded_symbol, m_symbol in enumerate(m):
    if z >= m_symbol:
        z -= m_symbol
    else:
        break
self.uniform_coder.push(z, base=m_symbol)
return decoded_symbol
```

The for-loop on Lines 2-6 iterates over decoded\_symbol from 0 to (at most) len(m) - 1, setting m\_symbol = m[decoded\_symbol] in each iteration. Each iteration reduces z (which was initialized on Line 1) by m\_symbol as long as the result would not be negative. Thus, the first symbol iterations of the loop reduce z by  $\sum_{i=0}^{\text{symbol}-1} \text{m[i]} = \text{sum}(\text{m[0:symbol]})$ , which reverts the part that reads "+ sum(m[0:symbol])" on Line 1. Therefore, after the first symbol iterations of the loop, we have decoded\_symbol = symbol - 1 and z = self.uniform\_coder.pop(base=m[symbol]), which is less than m[symbol] because the method pop on UniformCoder always returns an integer in the range from 0 to base - 1. The next iteration of the for-loop increments decoded\_symbol to symbol and then breaks because, at this point, z < m\_symbol = m[decoded\_symbol] = m[symbol]. In summary, the for-loop is equivalent to Lines 4-6 in the following simplified code:

```
z = self.uniform_coder.pop(base=m[symbol]) + sum(m[0:symbol])

# Effect of the for-loop:
z -= sum(m[0:symbol])
decoded_symbol = symbol
m_symbol = m[decoded_symbol]

self.uniform_coder.push(z, base=m_symbol)
return decoded_symbol
```

Using the fact that the methods push and pop on UniformCoder coder are inverses of each other (see Problem 6.1 (a)), it is now easy to see that Lines 4 and 8 revert Line 1, and that the code returns the original symbol.

(ii) convince yourself that setting symbol = coder.pop(m) (where m is again a list of nonnegative integers that sum to 2<sup>precision</sup>), followed by calling coder.push(symbol, m) restores the original state of coder, regardless of its original state (even if the coder was originally empty).

**Solution:** Concatenating the two method bodies, we obtain:

```
# symbol = coder.pop(base):
z = self.uniform_coder.pop(base=self.n)
for symbol, m_symbol in enumerate(m):
    if z >= m_symbol:
        z -= m_symbol
    else:
        break
self.uniform_coder.push(z, base=m_symbol)

# coder.push(symbol, base):
z = self.uniform_coder.pop(base=m[symbol]) + sum(m[0:symbol])
self.uniform_coder.push(z, base=self.n)
```

Using the correctness of UniformCoder, we can simplify Lines 8-11:

```
z = self.uniform_coder.pop(base=self.n)
for symbol, m_symbol in enumerate(m):
    if z >= m_symbol:
        z -= m_symbol
    else:
        break
z += sum(m[0:symbol]) # equivalent to Lines 8-11 in last code
self.uniform_coder.push(z, base=self.n)
```

We then note that, no matter how many iterations the for-loop performs, its effect is to reduce z by sum(m[0:symbol]), where symbol denotes the number of performed iterations, i.e., the value that the variable symbol has after the for-loop (i.e., on Line 8). Thus, Line 8 reverts the for-loop, and we can simplify:

```
z = self.uniform_coder.pop(base=self.n)
self.uniform_coder.push(z, base=self.n)
```

This simplifies to a no-op by correctness of UniformCoder. Note that this is, again, even true if self.uniform\_coder is initially empty (in which case Line 1 above leaves self.uniform\_coder unaltered and sets z = 0, and Line 2 does nothing).

You may build your arguments on the fact that coder.uniform\_coder is a correct entropy coder, which you showed in Problem 6.1 (a).

(b) Compression performance: in Problem 6.1 (b), you showed that encoding (i.e., pushing) a symbol with a UniformCoder and some given base contributes

 $\log_2(\mathtt{base})$  bits to the amortized bit rate. Since pop inverts push, it therefore reduces the amortized bit rate by the same amount. Using these results, by how much does calling the method push on a SlowAnsCoder increase the amortized bit rate? Compare to the information content of the symbol under the approximate probability distribution  $Q(X_i = x_i) = \frac{m_i(x_i)}{n}$  where  $m_i(x_i)$  is m[symbol] in python.

Solution: The method push in Listing 2 performs a pop call on the UniformCoder self.uniform\_coder with argument base = m[symbol], and a push call with argument base = self.n. As shown in Problem 6.1 (b), the pop call reduces the (amortized) bit rate of the UniformCoder by  $\log_2(m[symbol])$  bits, and the push call increases it by  $\log_2(self.n) = precision$  bits. Translating the python notation to the mathematical notation used in the lecture, we find that the combined amortized bit rate of both internal method calls is

$$\begin{split} -\log_2\left(\mathtt{m[symbol]}\right) + \log_2\left(\mathtt{self.n}\right) &= -\log_2 m_i(x_i) + \log_2 n \\ &= -\log_2 \frac{m_i(x_i)}{n} = -\log_2 Q(X_i \!=\! x_i). \end{split}$$

Thus, apart from a (usually tiny) approximation overhead  $D_{KL}(P||Q)$  (and a constant overhead of at most precision bits per message, see Footnote 1), the SlowAnsCoder has asymptotically optimal compression performance.

#### **Problem 6.3: Streaming Asymmetric Numeral Systems**

The SlowAnsCoder that we implemented in the lecture and discussed in Problem 6.2 is a correct entropy coder with a very close to optimal bit rate. But it has a problem: it is slow. More precisely, the runtime for encoding a single symbol grows linearly with the information content that has already been encoded onto the SlowAnsCoder before.

<sup>&</sup>lt;sup>1</sup>except for the first symbol in a message, where self.uniform\_coder is still empty, and thus popping from it does not actually remove any bits; this leads to a constant overhead of SlowAnsCoder of at most precision bits per message, which is negligible for anything but very short messages.

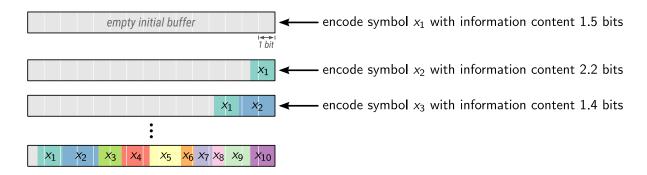

Figure 1: Stream coding with the naive SlowAnsCoder from Listing 2.

```
class SlowAnsCoder:
       def __init__(self, precision, compressed=0):
            self.n = 2**precision
                                       # ("**" denotes exponentiation.)
            self.uniform_coder = UniformCoder(compressed)
                                                              # See Listing 1.
       def push(self, symbol, m):
                                       # Encodes one symbol.
            z = self.uniform_coder.pop(base=m[symbol]) + sum(m[0:symbol])
            self.uniform_coder.push(z, base=self.n)
       def pop(self, m):
                                       # Decodes one symbol.
10
            z = self.uniform_coder.pop(base=self.n)
11
            # Find the unique symbol that satisfies z \in \mathfrak{Z}_i(\mathsf{symbol})
12
            # (using linear search just to simplify exposition):
13
            for symbol, m_symbol in enumerate(m):
                if z >= m_symbol:
15
                    z -= m_symbol
16
                else:
17
                    break
18
            self.uniform_coder.push(z, base=m_symbol)
19
            return symbol
20
21
       def get_compressed(self):
            return self.uniform_coder.compressed
23
24
   # Usage example:
25
   precision = 4 # (for demonstration purpose only)
26
   m = [7, 6, 3] # (adds up to 16 = 2^{\text{precision}}, as required)
27
   coder = SlowAnsCoder(precision)
28
29
   coder.push(0, m)
30
   coder.push(2, m)
31
   coder.push(1, m)
32
   print(bin(coder.get_compressed())) # Prints: "Ob101000"
33
34
   print(coder.pop(m)) # Prints: 1
35
   print(coder.pop(m)) # Prints: 2
36
   print(coder.pop(m)) # Prints: 0
37
```

Listing 2: Our naive (slow) implementation of Asymmetric Numeral Systems (ANS) from the lecture.

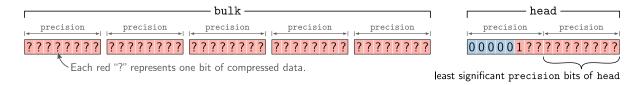

Figure 2: Representation of compressed data in streaming ANS with precision = 8.

Therefore, the runtime for encoding a sequence of k symbols scales quadratically in k, which makes this naive algorithm impractical for most common use cases. Let's fix this.

(a) Let's first understand exactly why the SlowAnsCoder from Listing 2 is slow. Figure 1 on page 7 illustrates how compressed data accumulates as we encode a sequence of 10 symbols  $x_1, x_2, \ldots, x_{10}$  with a SlowAnsCoder. Different to, e.g., arithmetic coding or range coding, each new symbol that we encode conceptually pushes any previously encoded data to the left (i.e., towards more significant bits of coder.uniform\_coder.compressed). This operation becomes increasingly expensive as the amount of previously encoded data grows. Identify the lines of code in Listing 2 (and, more precisely, inside method calls that jump to Listing 1) that implement this increasingly expensive operation.

Solution: The increasingly expensive operations are the method calls that delegate to self.uniform\_coder.pop and self.uniform\_coder.push on Lines 7, 8, 11, and 19 in Listing 2. More precisely, the culprits are Lines 6, 9, and 10 in the implementation of UniformCoder in Listing 1. Each of these lines performs a multiplication or division involving self.compressed. If you recall the algorithm for long multiplication and division from grade school, you will remember that its run time is bilinear in the length of both arguments.<sup>2</sup>

In order to speed up ANS and to make its runtime complexity linear in the length of the message, one uses the following trick (called "streaming ANS"): instead of representing the entire compressed data as a single (giant) integer, one splits the compressed data into a bulk part that holds most of the data in a dynamically sized array (aka "vector") and a head part with a fixed (and small) capacity. Figure 2 illustrates the simplest variant of this approach where each item of the vector bulk holds precision bits (referred to as "one word" of compressed data in the following), and head has a capacity of 2 words, i.e.,  $2 \times \text{precision}$  bits (thus, head can represent only integers from zero to  $2^{2 \times \text{precision}} - 1$ ).

Figure 3 illustrates what happens when we encode a sequence of symbols using such a streaming ANS coder. We use precision = 4 here for demonstration purpose.<sup>3</sup> While the first 4 symbols fit into head in the example illustrated in Figure 3, encoding the fifth symbol  $x_5$  would lead to an overflow, i.e., it would lead to head  $\geq 2^{2 \times \text{precision}}$ , which

<sup>&</sup>lt;sup>2</sup>Strictly speaking, there exist more efficient algorithms than long multiplication, but these wouldn't be practical here. See, e.g.: Harvey and Van Der Hoeven (2021). Integer multiplication in time  $O(n \log n)$ . Annals of Mathematics, 193(2), 563-617.

<sup>&</sup>lt;sup>3</sup>In production, one would set precision to about 16 or 32, so that head just fits into a CPU register.

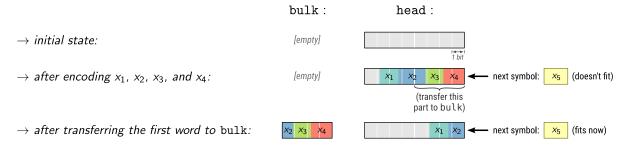

Figure 3: Stream coding with a StreamingAnsCoder (Listing 3) with precision = 4.

is not allowed. Thus, before we encode  $x_5$ , we transfer the least significant precision bits of head to bulk, and we move the remaining part of head by precision bits to the right. Assuming a good vector implementation, transferring an integer number of bits from head to bulk requires only constant (amortized) runtime because even if there was already some data on bulk, we wouldn't need to move it around.

- (b) Continue Figure 3 until you have encoded 10 symbols  $x_1, \ldots, x_{10}$ . Assume that the symbols have the following information contents:
  - $x_1$  has information content 1.5 bits;
  - $x_2$  has information content 2.2 bits;
  - $x_3$  has information content 1.4 bits;
  - $x_4$  has information content 1.7 bits;
  - $x_5$  has information content 1.9 bits;
  - $x_6$  has information content 0.8 bits;
  - $x_7$  has information content 1.1 bits;
  - $x_8$  has information content 0.7 bits;
  - $x_9$  has information content 1.6 bits; and
  - $x_{10}$  has information content 1.5 bits.

You may ignore the fact that the corresponding probabilities, 2<sup>-information content</sup>, cannot be precisely represented in fixed point precision.

You should find that some of the symbols get logically "split up" into two or even three not necessarily consecutive parts. Further, the first symbol  $x_1$  stays completely on head until the very end in this example.

**Solution:** See figure below, which also illustrates how the method to\_compressed exports the final compressed bit string by chopping up head into precision-bit words and appending them to bulk:

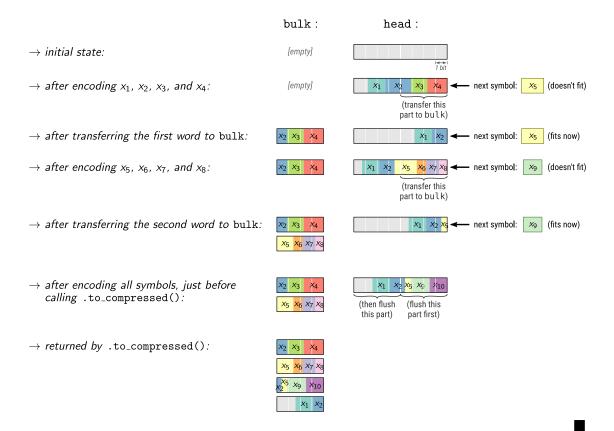

In case you're curious, Listing 3 implements streaming ANS in Python. The main differences to our SlowAnsCoder class from Listing 2 are that (i) Listing 3 adds a potential transfer of one word from head to bulk at the beginning of the method push as discussed above and, correspondingly, a potential transfer of one word from bulk back to head at the end of the method pop; (ii) all remaining encoding and decoding operations are performed on head; and (iii) these encoding and decoding operations are no longer delegated to the methods push and pull of an internal UniformCoder because we've manually inlined these method calls so that Listing 3 is self-contained.

The inlining also allows us to perform some optimizations by replacing multiplications and divisions involving  $n = 2^{\text{precision}}$  by equivalent and faster bit shifts. This eliminates divisions during decoding, which are by far the slowest arithmetic operations on CPUs.<sup>4</sup>

<sup>&</sup>lt;sup>4</sup>see, e.g., measurements by Fog: https://www.agner.org/optimize/instruction\_tables.pdf

```
class StreamingAnsCoder:
1
       def __init__(self, precision, compressed=[]):
2
           self.precision = precision
3
           self.mask = (1 << precision) - 1 # a string of precision 1-bits</pre>
4
           self.bulk = compressed.copy() # (We will mutate bulk below.)
5
           self.head = 0
           # Ensure that head is at least half filled unless bulk is empty.
           while len(self.bulk) != 0 and (self.head >> precision) == 0:
                self.head = (self.head << precision) | self.bulk.pop()</pre>
9
       def push(self, symbol, m):
                                          # Encodes one symbol.
11
            # Check if encoding onto head would lead to an overflow:
12
           if (self.head >> self.precision) >= m[symbol]:
13
                # Transfer one word of compressed data from head to bulk:
14
                self.bulk.append(self.head & self.mask) # (bitwise and)
15
                self.head >>= self.precision
16
                # This is the only point where head is (temporarily) less
17
                # than half filled despite bulk not being empty.
18
19
           # Below as in SlowAnsCoder (Listing 2), just with inlined calls:
20
           z = self.head \% m[symbol] + sum(m[0:symbol])
21
           self.head //= m[symbol]
           self.head = (self.head << self.precision) | z # (This is</pre>
23
                # equivalent to "self.head * n + z", just slightly faster.)
24
25
       def pop(self, m):
                                          # Decodes one symbol.
26
           # Begin as in SlowAnsCoder (see Listing 2):
27
           z = self.head & self.mask # (same as "self.head % n" but faster)
28
           self.head >>= self.precision # (same as "//= n" but faster)
29
           for symbol, m_symbol in enumerate(m):
30
                if z \ge m_symbol:
31
                    z -= m\_symbol
32
33
                else:
                    break
34
           self.head = self.head * m_symbol + z
35
36
           # Detect whether push transferred data from head to bulk here:
           if (self.head >> self.precision) == 0 and len(self.bulk) != 0:
38
                # Transfer data back from bulk to head ("|" is bitwise or):
39
                self.head = (self.head << self.precision) | self.bulk.pop()</pre>
40
           return symbol
42
43
       def get_compressed(self):
44
           compressed = self.bulk.copy() # (We will mutate compressed below.)
45
           head = self.head
46
           # Chop head into precision-sized words and append to compressed:
47
           while head != 0:
                compressed.append(head & self.mask)
49
               head >>= self.precision
50
           return compressed
51
```

Listing 3: A complete streaming ANS entropy coder in Python. For a usage example, see lower part of Listing 2 (replace SlowAnsCoder with StreamingAnsCoder).